## Lecture 11

# Rational Expressions

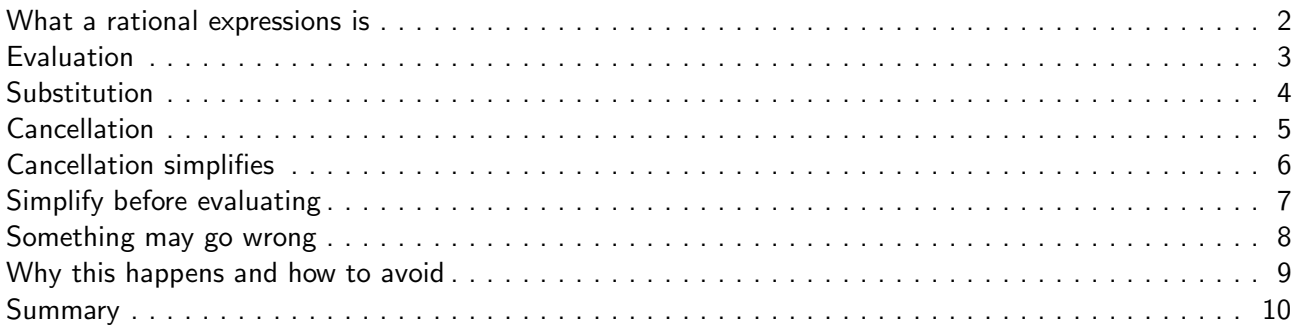

#### <span id="page-1-0"></span>What a rational expressions is

A **rational expression**  $\frac{p}{q}$  is a quotient of two polynomials  $p$  and  $q$  , where  $q$  is **non**-zero polynomial.

For example,  $\frac{x+1}{x^2}$ ,  $\frac{3x^3 - x^2 + x}{x^2 + 3x - 2}$  $\frac{3x^3 - x^2 + x}{x^2 + 3x - 2}$ ,  $\frac{x}{1}$  $rac{x}{1}$ ,  $rac{xy+2}{x^2+y^2}$  $\frac{xy+2}{x^2+y^2}$  are rational expressions.

Any polynomial  $p(x)$  is a rational expression whose denominator is 1:

$$
p(x) = \frac{p(x)}{1}.
$$

In this lecture, we will learn how to:

• evaluate a rational expression at a number

- substitute an expression into a rational expression
- simplify rational expressions

 $2 / 10$ 

#### <span id="page-1-1"></span>Evaluation

**Example.** Find the value of the expression  $\frac{-x^2 + 4}{x^2}$  $\frac{x+1}{x-3}$  for  $x=1$ ,  $x=-1$ ,  $x=3$ . **Solution.** We have to substitute  $x = 1, -1, 3$  into the expression.  $-x^2 + 4$  $x-3$  $\bigg|_{x=1}$  $=\frac{-(1)^2+4}{(1)^2}$  $\frac{(1)^2+4}{(1)-3} = \frac{-1+4}{1-3}$  $\frac{-1+4}{1-3} = \frac{3}{-2}$  $\frac{3}{-2} = -\frac{3}{2}$  $\frac{3}{2}$ .  $-x^2 + 4$  $x-3$  $\bigg|_{x=-1}$  $=\frac{-(-1)^2+4}{(1)}$  $\frac{(-1)^2+4}{(-1)-3} = \frac{-1+4}{-1-3}$  $\frac{-1+4}{-1-3} = \frac{3}{-4}$  $\frac{3}{-4} = -\frac{3}{4}$  $\frac{5}{4}$ .  $-x^2 + 4$  $x-3$  $\Bigg|_{x=3}$  $=\frac{-(3)^2+4}{(2)}$  $\frac{-(3)^2+4}{(3)-3} = \frac{-9+4}{0}$  $\frac{1}{0}$  Oops! Division by 0 is prohibited! Therefore, the expression  $\frac{-x^2+4}{2}$  $\frac{x-1}{x-3}$  is **not** defined for  $x=3$ .

3 / 10

#### <span id="page-2-0"></span>Substitution

**Example 1.** Find the value of the expression  $\frac{x-1}{x^2+2x}$  for  $x = a - 1$ . **Solution.** We have to substitute  $a - 1$  for  $x$  into the expression  $\frac{x - 1}{x^2 + 2x}$ . The result should be a new expression involving  $a$ , not  $x$ .  $x - 1$  $x^2+2x$  $\bigg|_{x=a-1}$  $=\frac{(a-1)-1}{(a-1)^2+2(a-1)}=\frac{a-1-1}{a^2-2a+1+2a}$  $\frac{a-1-1}{a^2-2a+1+2a-2} = \frac{a-2}{a^2-1}$  $\frac{a}{a^2-1}$ . Short multiplication:  $(a-1)^2 = a^2 - 2a + 1$ **Example 2.** Find the value of the expression  $\frac{1}{xy}$  for  $x = a^2$  and  $y = a^{-3}$ . Solution. xy  $\Bigg|_{x=a^2, y=a^{-3}}$  $=\frac{1}{2}$  $\frac{1}{a^2a^{-3}} = \frac{1}{a^2}$  $\frac{1}{a^{2-3}} = \frac{1}{a^{-}}$  $\frac{1}{a^{-1}} = a$ .

4 / 10

<span id="page-2-1"></span>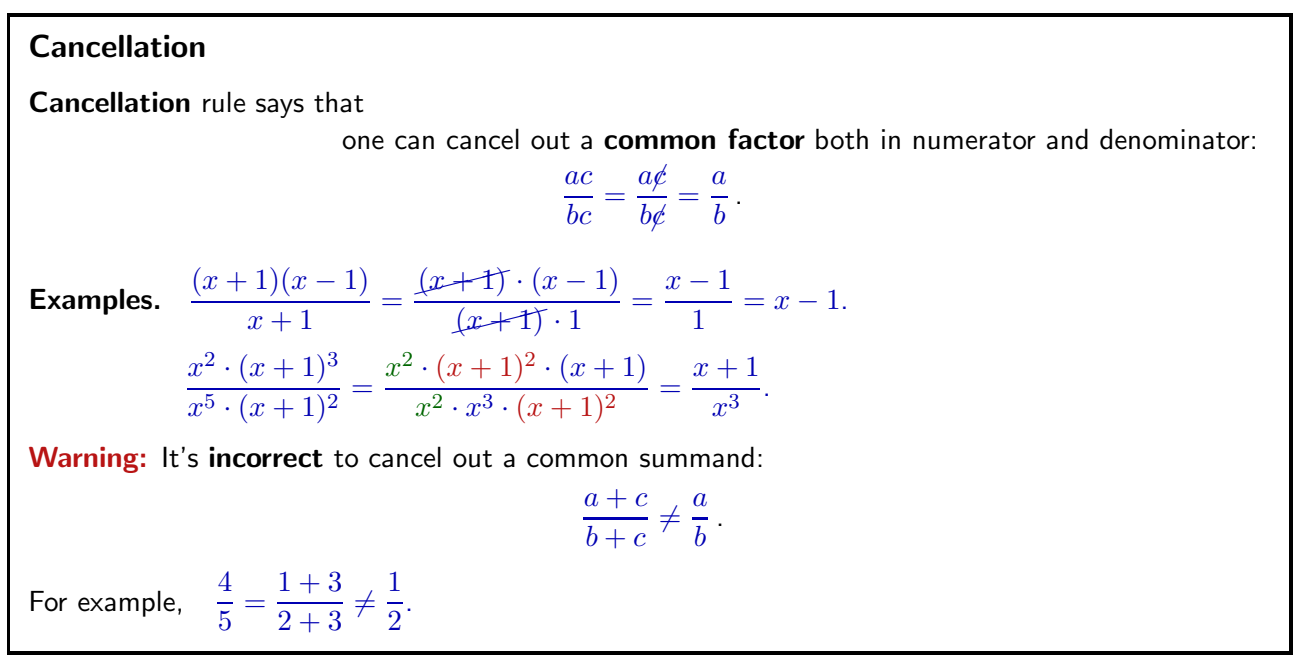

5 / 10

### <span id="page-3-0"></span>Cancellation simplifies

Factoring followed by cancellation is used to simplify rational expressions.

**Example.** Simplify the expression  $\frac{x^2 - x}{2}$  $\frac{x}{x^2-1}$ .

Solution. Both numerator and denominator may by factored:

In numerator  $x^2 - x$  , we factor out  $x$  :

 $x^2 - x = x(x - 1)$ .

To factor denominator, we use the **difference of squares** formula  $x^2 - y^2 = (x - y)(x + y)$ :

$$
x^2 - 1 = x^2 - 1^2 = (x - 1)(x + 1).
$$

Therefore,

$$
\frac{x^2 - x}{x^2 - 1} = \frac{x(x - 1)}{(x - 1)(x + 1)} = \frac{x(x - 1)}{(x - 1)(x + 1)} = \frac{x}{x + 1}.
$$

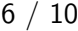

<span id="page-3-1"></span>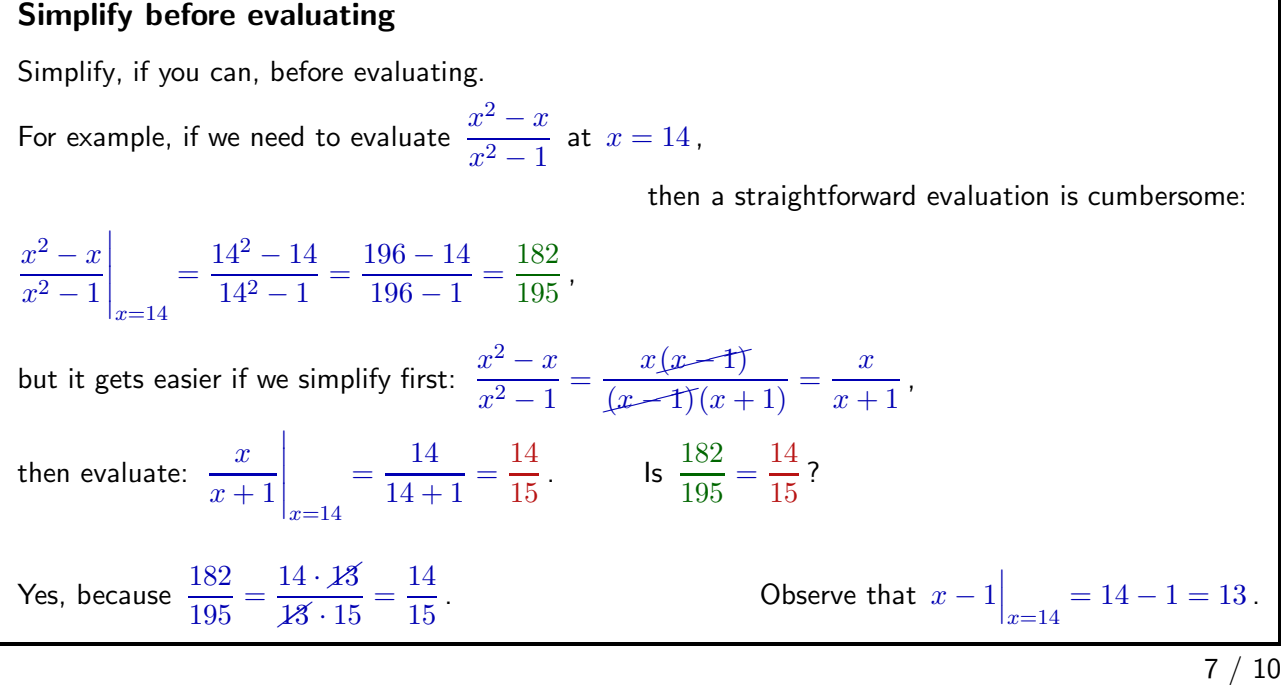

#### <span id="page-4-0"></span>Something may go wrong Evaluate the same expression  $\frac{x^2-x}{2}$  $\frac{x}{x^2-1}$  at  $x=1$ . Using the same simplification  $\frac{x^2-x}{2}$  $\frac{x^2-x}{x^2-1} = \frac{x(x-1)}{(x-1)(x+1)}$  $\frac{x(x-1)}{(x-1)(x+1)} = \frac{x}{x+1}$  $\frac{x}{x+1}$ , we get  $\boldsymbol{x}$  $x + 1$  $\bigg|_{x=1}$  $=\frac{1}{1}$  $\frac{1}{1+1} = \frac{1}{2}$ 2 Using the original expression  $\frac{x^2-x}{2}$  $\frac{x}{x^2-1}$ , we get  $x^2-x$  $x^2-1$  $\bigg|_{x=1}$  $=\frac{1^2-1}{12}$  $\frac{1^2-1}{1^2-1} = \frac{0}{0}$  $\frac{0}{0}$  Oops! Division by 0 is impossible!  $x^2-x$  $\overline{x^2-1}$  $\bigg|_{x=1}$ is not defined, while  $\frac{x}{x+1}$  $\bigg|_{x=1}$  $=\frac{1}{2}$  $\frac{1}{2}$ , although  $\frac{x^2-x}{x^2-1}$  $\frac{x^2-x}{x^2-1} = \frac{x}{x+1}$  $\frac{x}{x+1}$ ! 8 / 10

## <span id="page-4-1"></span>Why this happens and how to avoid How could this happen? Let us analyse our calculations:  $x^2-x$  $\overline{x^2-1}$  $\bigg|_{x=1}$  $=\frac{x(x-1)}{x^2-1}$  $(x-1)(x+1)$  $\bigg|_{x=1}$  $=\frac{(1)(1-1)}{(1-1)(1+1)}=\frac{1\cdot 0}{0\cdot 2}$  $0 \cdot 2$ It is OK to cancel out  $x-1$  in  $\frac{x(x-1)}{(x-1)(x+1)}$ , but  $x-1\Big|_{x=1}=1-1=0$ , and cancellation by  $0$  is impossible! It is useful and safe to simplify a rational expression  $\displaystyle{\frac{p(x)}{q(x)}}$ prior to evaluating at  $x = a$ , if  $q(a) \neq 0$ . 9 / 10

## <span id="page-5-0"></span>**Summary**

In this lecture, we have learned

- $\triangledown$  what a rational expression is
- $\blacksquare$  how to evaluate a rational expression at a number
- $\blacksquare$  when a rational expression is **not** defined
- ✓ how to substitute an expression into a rational expression
- ✓ how to cancel a common factor
- $\blacksquare$  how to simplify a rational expression

10 / 10